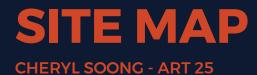

## **Golf Gamblers**

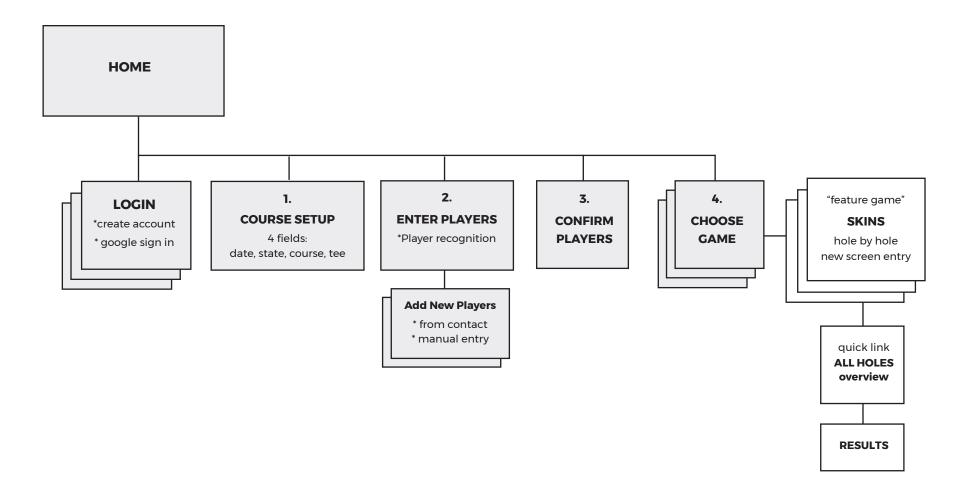